## Samsung 510 User Guide

As recognized, adventure as with ease as experience very nearly lesson, amusement, as capably as deal can be gotten by just checking out a ebook Samsung 510 User Guide along with it is not directly done, you could say you will even more in this area this life, re the world.

We have enough money you this proper as skillfully as simple habit to get those all. We provide Samsung 510 User Guide and numerous ebook collections from fictions to scientific research in any way. in the middle of them is this Samsung 510 User Guide that can be your partner.

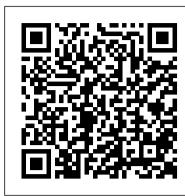

Guide to Natural Ventilation in High Rise Office Buildings John Wiley & Sons

A consumer guide integrates shopping suggestions and handy user tips as it describes and rates dozens of digital electronic products, including cell phones, digital cameras, televisions, computers, and home theater products.

Guide to IBPS & SBI Specialist IT Officer Scale I Exam with 3 Online Practice Sets - 7th Edition John Wiley & Sons

This guide sets out recommendations for every phase of the planning, construction and operation of natural ventilation systems in these buildings, including local climatic factors that need to be taken into account, how to plan for seasonal variations in weather, and the risks in adopting different implementation strategies. All of the recommendations are based on analysis of the research findings from richly-illustrated international case studies. This is the first technical guide from the Council on Tall Buildings and Urban Habitat's Tall Buildings & Sustainability Working Group looking in depth at a key element in the creation of tall buildings with a much-reduced environmental impact, while taking the industry closer to an appreciation of what constitutes a sustainable tall building, and what factors affect the sustainability threshold for tall.

Official Gazette of the United States Patent and Trademark Office Taylor & Francis

New chapters include the latest information on desktop computers and printers, online services, the Internet, software for children, modems, monitors, and CD-ROMs, in a guide that also contains the results of brand-name tests and comprehensive ratings charts. Original. (All Users).

Webmasters Guide To The Wireless Internet John Wiley & Sons

"As esports has grown, the need for professional legal representation has grown with it. Justin's Essential Guide to the Business & Law of Esports & Professional Video Gaming provides a great baseline and will help prevent the legal horror stories of esports in the past." Mitch Reames, AdWeek and Esports Insider "Justin' s exploration of the business and law side of the esports sector fills a gap of Guide to IBPS & SBI Specialist IT Officer Scale I - 6th Edition CRC Press knowledge that is an absolute necessity in truly understanding the esports space." Kevin Hitt, The Esports Observer The Essential Guide to the Business & Law of Esports & Professional Video Gaming covers everything you need to know about the past, present, and future of esports and professional video gaming. The book is written by one of the foremost attorneys and business practitioners in today 's esports and professional gaming scene, Justin M. Jacobson, Esq. This guide is meant to provide you with an in-depth look at traditional computers and working in the cloud, customizing Chromebook to suit your needs, navigating the apps and their uses, and the business and legal matters associated with the esports world. • Includes coverage of the stakeholders in the esports business "ecosystem," including the talent, the teams, the publishers, and the event organizers. • Explores various legal fields involved with esports, including intellectual property, employment and player unions, business investments and tax "write-offs," immigration and visas, event operation tips, social media and on-stream promotions, and much more. • The most current book on the market, with actual contract provisions modeled on existing major esports player, coach, shoutcaster, and sponsorship agreements. About the Author Justin M. Jacobson, Esq. is an entertainment and esports attorney located in New York City. For the last decade, he has worked with professional athletes, musicians, producers, DJs, record labels, fashion designers, as well as professional gamers, streamers, coaches, on-air talent, and esports organizations. He assists these creative individuals with their contract, copyright, trademark, immigration, tax, and related business, marketing, and legal issues. He is a frequent contributor to many industry publications and has been featured on a variety of entertainment, music, and esports publications and podcasts, including Business Insider, The Esports Observer, Esports Insider, Tunecore, and Sport Techie. Justin has positioned himself as a top esports business professional working with talent in a variety of franchise leagues including the Overwatch League, Overwatch Contenders, and Call of Duty Pro League as well as in many popular competitive titles such as Fortnite, CS:GO, Gears of War, Halo, Super Smash Brothers, Rainbow 6, PUBG, Madden, and FIFA and mobile games such as Brawlhalla, Clash of Clans, and Call of Duty mobile. Previously, he worked with various esports talent agencies as well as in an official capacity on behalf of several esports teams and brands. Chromebook For Dummies "O'Reilly Media, Inc.

This step-by-step, highly visual text provides a comprehensive introduction to managing and maintaining computer hardware and software. Written by best-selling author and educator Jean Andrews, A+ Guide to IT Technical Support, 9th Edition closely integrates the CompTIA+ Exam objectives to prepare you for the 220-901 and 220-902 certification exams. The new Ninth Edition also features extensive updates to reflect current technology, techniques, and industry standards in the dynamic, fast-paced field of PC repair and information technology. Each chapter covers both core concepts and advanced topics, organizing material to facilitate practical application and encourage you to learn by doing. The new edition features more coverage of updated hardware, security, virtualization, new coverage of cloud computing, Linux and Mac OS, and increased emphasis on mobile devices. Supported by a wide range of supplemental resources to enhance learning with Lab Manuals, CourseNotes online labs and the optional MindTap that includes online labs, certification test prep and interactive exercises and activities, this proven the product description or the product text may not be available in the ebook version.

Electronics Buying Guide 2008 Apress

The wireless Web is a reality - don't get left behind! The wireless Web is not a future dream. It is here today. Already, more than 20 million people have access the Internet through PDAs, mobile phones, pagers and other wireless devices. What will people find on the Wireless Internet? This is the question that every Webmaster and Web developer is being challenged to answer. The Webmaster's Guide to the Wireless Internet provides the Wireless Webmaster with all of the tools necessary to build the next generation Internet. Packed with the essential information they need to design, develop, and secure robust, e-commerce enabled wireless Web sites. This book is written for advanced Webmasters who are experienced with conventional Web site design and are now faced with the challenge of creating sites that fit

on the display of a Web enabled phone or PDA. The rapid expansion of wireless devices presents a huge challenge for Webmasters - this book addresses that need for reliable information There are lots of books for wireless developers - this is the first designed specifically for Webmasters Looks at security issues in a Wireless

## PC Magazine The Countryman Press

Modern cars are more computerized than ever. Infotainment and navigation systems, Wi-Fi, automatic software updates, and other innovations aim to make driving more convenient. But vehicle technologies haven 't kept pace with today 's more hostile security environment, leaving millions vulnerable to attack. The Car Hacker 's Handbook will give you a deeper understanding of the computer systems and embedded software in modern vehicles. It begins by examining vulnerabilities and providing detailed explanations of communications over the CAN bus and between devices and systems. Then, once you have an understanding of a vehicle 's communication network, you 'Il learn how to intercept data and perform specific hacks to track vehicles, unlock doors, glitch engines, flood communication, and more. With a focus on low-cost, open source hacking tools such as Metasploit, Wireshark, Kayak, can-utils, and ChipWhisperer, The Car Hacker 's Handbook will show you how to: — Build an accurate threat model for your vehicle — Reverse engineer the CAN bus to fake engine signals — Exploit vulnerabilities in diagnostic and data-logging systems — Hack the ECU and other firmware and embedded systems - Feed exploits through infotainment and vehicle-to-vehicle communication systems - Override factory settings with performance-tuning techniques — Build physical and virtual test benches to try out exploits safely If you 're curious about automotive security and have the urge to hack a two-ton computer, make The Car Hacker 's Handbook your first stop.

## WWD Buyer's Guide Pearson Education

The 6th edition of the book covers the 2012-2018 Solved Paper od SBI & IBPS along with complete study material of the 4 sections - English Language, Quantitative Aptitude including DI, Reasoning & Professional Knowledge. The book provides well illustrated theory with exhaustive fully solved examples for learning. This is followed with an exhaustive collection of solved questions in the form of Exercise. The book incorporates fully solved 2012 to 2018 IBPS & SBI Specialist IT Officer Scale question papers incorporated chapter-wise. The USP of the book is the Professional Knowledge section. which has been divided into 12 chapters covering all the important aspects of IT Knowledge as per the pattern of questions asked in the question paper. IC Master "O'Reilly Media, Inc."

PCMag.com is a leading authority on technology, delivering Labs-based, independent reviews of the latest products and services. Our expert industry analysis and practical solutions help you make better buying decisions and get more from technology.

Get the most out of your Google Chromebook Are you the proud new owner of a Google Chromebook and a little—or a lot—intimidated by the technology? You've come to the right place! Chromebook For Dummies walks you through setting up the device, transitioning from applying advanced settings and features. Fear not: with the step-by-step guidance and helpful information inside, there's no reason to break a sweat. Chromebooks are affordable, fast, and sleek—and with Google driving the initiative, they're impossible to ignore. So it's no wonder they're gaining popularity and enticing people from all walks of life to make the switch from a traditional PC or laptop. If you're one of those people and want to make the most of your experience, this book is a practical user's guide to all things Chromebook. Covers all Chromebooks on the market Provides coverage of all Chromebook features in an easy-to-follow manner Serves as the go-to reference for successfully using a Chromebook Includes step-by-step coverage of everything you'll encounter with your Chromebook If you're a new or inexperienced user who wants to maximize the performance of your Google Chromebook, you'll turn to this friendly guide time and again. THOMAS REGIONAL INDUSTRIAL BUYING GUIDE NORTHERN CALIFORNIA 2004 Disha Publications

After Effects CS5.5 Update: /tv.adobe.com/show/after-effects-cs55-new-creative-techniques/ Chris and Trish Meyer have created a series of videos demonstrating how to use their favorite new and enhanced features in After Effects CS5.5. Virtually all of these videos use exercise files from Creating Motion Graphics with After Effects (5th Edition for CS5) as their starting point, extending the usefulness of this book for its owners. These videos may be viewed for free on AdobeTV. \* 5th Edition of best-selling After Effects book by renowned authors Trish and Chris Meyer covers the important updates in After Effects CS4 and CS5 \* Covers both essential and advanced techniques, from basic layer manipulation and animation through keying, motion tracking, and color management \* The downloadable resources are packed with project files for version CS5, source materials, and nearly 200 pages of bonus chapters Trish and Chris Meyer share over 17 years of hardearned, real-world film and video production experience inside this critically acclaimed text. More than a step-by-step review of the features in AE, readers will learn how the program thinks so that they can realize their own visions more quickly and efficiently. This full-color book is packed with tips, gotchas, and sage advice that will help users thrive no matter what projects they might encounter. Creating Motion Graphics 5th Edition has been thoroughly revised to reflect the new features introduced in both After Effects CS4 and CS5. New chapters cover the revolutionary new Roto Brush feature, as well as mocha and mocha shape. The 3D section has been expanded to include working with 3D effects such as Digieffects FreeForm plus workflows including Adobe Repouss é, Vanishing Point Exchange, and 3D model import using Adobe Photoshop Extended. The print version is also accompanied by downloadable resources that contain project files and source materials for all the techniques demonstrated in the book, as well as nearly 200 pages of bonus chapters on subjects such as expressions, scripting, and effects. Subjects include: Animation Techniques: Layer Management: Modes, Masks, and Mattes: Mastering 3D Space: Text Animation: Effects & Presets: Painting and Rotoscoping: text offers students an ideal way to prepare for success as a professional IT support technician and administrator. Important Notice: Media content referenced within Parenting, Nesting, and Collapsing; Color Management and Video Essentials; Motion Tracking and Keying; Working with Audio; Integrating with 3D Applications; Puppet Tools; Expressions; Exporting and Rendering; and much more.

> Samsung Galaxy S4 Owner's Manual: Your Quick Reference to All Galaxy S IV Features, Including Photography, Voicemail, Email, and a Universe of Free an Samsung ARTIK Reference

> Samsung Galaxy S10 & S10 plus User's Guide: 100+1 Tips and Tricks to Master Your Samsung S10, S10 plus & 10e Your attention is given the book - Samsung Galaxy S10 & S10 plus: User's Guide: 100 + 1 Samsung S10, S10 plus & 10e. This is the most comprehensive User's Guide on how to use your new smartphone. Here you will find a lot of useful and interesting information. This will reveal the potential of your gadget. It is about the quality of communication for this smartphone. From this you will learn all the information about the Samsung S10, S10 plus & 10e. In this book, you'll learn the following about the Samsung S10, S10 plus & 10e. What you need to know about the Samsung Galaxy S10 and S10e before you buy it. Design Getting started with your new phone How to use

Samsung 510 User Guide

Fingerprint Scanner The hardware Transferring Data Tips and tricks for your Galaxy S10 Apps and games Download your copy of " Samsung Galaxy S10 & S10 plus " by scrolling up and clicking "Buy Now With 1-Click" button.

Rich's High-tech Business Guide to Silicon Valley and Northern California Cengage Learning

Samsung ARTIK ReferenceApress

**Disha Publications** 

The bestselling guide to your new Samsung This book documents all the features and capabilities of Samsung Galaxy S10 device, approaching them from the point of view of a user who is intimidated by the technology and baffled by the documentation and online support that comes with the phones. All aspects of the suite of devices are covered, from setup and configuration, to extensive use of the phone features and capabilities: texting, e-mailing, accessing the Internet, maps, navigation, camera and video, social networking, taking pictures, watching movies, downloading apps, synching with a PC, and expanding the phone's potential with new software releases. The accessible and fun writing style provides clear direction and doesn't hinder the book's important content and coverage. Readers will keep this book close by, referring to it often as they explore the features of their new Samsung Galaxy S10 smartphone. Navigate your phone Use mobile data technology Send and receive messages Have fun with apps If you' re baffled by the documentation and online support that comes with your phone, your solution is here!

Hot Line Farm Equipment Guide Quick Reference Guide Independently Published

The first comprehensive guide to discovering and preventingattacks on the Android OS As the Android operating system continues to increase its shareof the smartphone market, smartphone hacking remains a growingthreat. Written by experts who rank among the world's foremostAndroid security researchers, this book presents vulnerabilitydiscovery, analysis, and exploitation tools for the good guys. Following a detailed explanation of how the Android OS works andits overall security architecture, the authors examine howvulnerabilities can be discovered and exploits developed forvarious system components, preparing you to defend againstthem. If you are a mobile device administrator, security researcher, Android app developer, or consultant responsible for evaluating Android security, you will find this guide is essential to yourtoolbox. A crack team of leading Android security researchers explain Android security risks, security design and architecture, rooting, fuzz testing, and vulnerability analysis Covers Android application building blocks and security as wellas debugging and auditing Android apps Prepares mobile device administrators, security researchers, Android app developers, and security consultants to defend Androidsystems against attack Android Hacker's Handbook is the first comprehensiveresource for IT professionals charged with smartphonesecurity.

Cognitive Rehabilitation Manual No Starch Press

Furnishes an overview of digital photography, covering such topics as cameras, exposure, lighting, shutter speed, depth of field, and resolution--and tips on how to avoid hours of photo-editing by taking great photographs the first time.

Android Hacker's Handbook Acrm Publishing

Presents information on choosing and buying computer components along with recommendations on specific brands and models. Electronics Buying Guide "O'Reilly Media, Inc."

MacLife is the ultimate magazine about all things Apple. It 's authoritative, ahead of the curve and endlessly entertaining. MacLife provides unique content that helps readers use their Macs, iPhones, iPods, and their related hardware and software in every facet of their personal and professional lives. Consumer Reports Guide to Personal Computers Routledge

Save some green by going green with these environmentally friendly gadgets! With concern for the future of our environment growing stronger and more serious every day, there has never been a better time to take a new approach to some of the most popular gizmos and gadgets on the market and learn how you can convernt to electronics that have minimal environmental impact. Green gadgets encompass everything from iPods to energy-efficient home entertainment devices to solar laptop chargers and crank-powered gizmos. This helpful resource explains how to research green gadgets, make a smart purchasing decision, use products you already own in a more environmentally friendly way, and say goodbye to electronics that zap both energy and money. Explore the environmental and financial benefits of green gadgets with this friendly reference Discusses which gadgets save energy-and which ones create energy Learn ways to offset your carbon footprint when you can't reduce consumption Get tips for understanding products labels and avoiding "greenwash" Discover how to calculate the energy and money your gadgets consume Get moving and start living green with this informative guide to environmentally and wallet-friendly gadgets! Note: CD-ROM/DVD and other supplementary materials are not included as part of eBook file.

The Digital Photography Book lovepuxi

The Solaris operating system, along with related Sun products likeJava, is one of the most reliable and scalable platforms on whichto build ecommerce products, and on which to support all networkedservices. Yet, one problem that potential users face is finding outmore information about what Solaris offers. In a sense, they want toknow how much technical work is involved in migrating to Solaris, and what kind of philosophy Solaris is based on. To answer these questions, Solaris 8 Administrator's Guidecovers all aspects of deploying Solaris as a network server, including both basic and advanced network services. Given newfound interest in Solaris as an enterprise network operating system, this guide is aimedsquarely at supporting enterprise-level services. It's written forexperienced network administrators who want an objective guide tonetworking with Solaris, and covers installation on both the Inteland Sparc platforms. With it, you will learn how to setup Solaris as file server, application server, and database server. In its coverage of advanced topics, Solaris 8 Administrator's Guideoffers examples of configuration files and the installation of third-partysoftware packages. This comprehensive book also contains more conceptualand difficult material that is absent from other Solaris reference manuals. At all points, emphasis is placed on issues like evaluating the security, scalability, and reliability of specific software packages--at the expense of providing detailed coverage of every available package. The book covers the practical experience and new skills needed to understand the impact of new services and new software products on existing server systems. Author Paul Watters--a recognized authority on Solaris--avoids so-called "historical" services, like UUCP, which can easily fill chapters but arenot commonly found in today's production environments. Indeed, he doesn'tbother to provide an in-depth history of Solaris or UNIX at all, assuming that you can find this material elsewhere. Instead, the practical focus ison supporting relevant contemporary networking technologies. Solaris 8 Administrator's Guide provides you with a third-party viewthat not only praises Solaris, but is critical and realistic in its assessment. This book is for experienced Solaris Administrators as well as and those lookingto migrate to this operating system.

July, 27 2024

Samsung 510 User Guide